# **Packet Radio**

A blathering by Mark Phillips, G7LTT

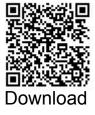

## Who am I?

Mark Phillips, G7LTT/NI2O
Radio Ham licence since February 1992
IT Engineer since 1988 (HM Royal Signals, Cray, DEC, BT, JPMC)
IT Director since 2002
Operator of GB7TVG - UK's first Internet connected Packet BBS
"Mr KM4WSK"

## What we'll cover

What is "Packet"? What is AX.25? Why Packet? Why not other modes? "But, the Internet ...." How do I "do" Packet? Speed. More speed and applications Packet near me / Shameless plug for 44Net Live Demo

## What is "Packet"

Generic term for packetized data delivery. A method of exchanging data. Commonly used for email and small file transfer.

Data broken down into "packets" or frames of information.

Most common transport method is AX.25 (a variant of X.25).

Typical data rate 1200bd or about 768bps \*.

Sits at layer 2 in the OSI model.

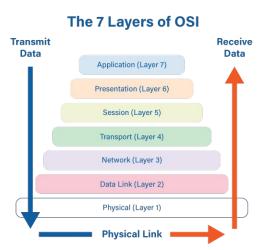

## What is Packet #2

Functions similar to Ethernet raw MAC transport.

Requires a modem to generate tones using the (A)FSK Bell 202 Standard \*.

Bell 202 uses a tone of 1200 hz for mark or "0" and 2200 hz for space or "1".

A frame is sent to the radio as a train of tones representing binary 1's and 0's.

Most commonly used today for APRS (a Layer 7 "application").

## What is AX.25?

1980's modification of 1970's ITU Standard X.25 packet switching data exchange protocol used in wireline applications. Used by ATM's, Compuserv, Mainframes, etc. I built the first X.25 over ISDN 'D' channel network back in the late '80's for credit card clearing.

Small 256 byte payload (Ethernet has 1500 bytes).

Concurrent connection abilities. Unencrypted.

Functions similar to raw ethernet. Substitutes callsigns for MAC addresses:

G7LTT = 47:37:4C:54:54 NI20 = 4E:49:32:4F KM4WSK = 4B:4D:34:57:53:4B

My laptop = 70:CD:0D:94:22:CC Your laptop = 48:41:43:4B:4D:45

## What is AX.25? #2

| Flag<br>01111110 | Destination<br>Address | Source<br>Address | Optional Digipeaters | Control<br>&   | Information          | Frame<br>Check | Flag<br>01111110 |
|------------------|------------------------|-------------------|----------------------|----------------|----------------------|----------------|------------------|
|                  |                        |                   | 0.56                 | Protocol       | 0.056                | (CRC)          |                  |
| 1<br>byte        | bytes                  | 7<br>bytes        | 0 – 56<br>bytes      | 1 – 3<br>bytes | 0 – 256<br>(or more) | 2<br>bytes     | 1<br>byte        |
|                  |                        |                   |                      |                | bytes                |                |                  |

| Ethernet (802.3) Frame Format |                                |                            |                       |         |                  |         |                    |  |  |  |
|-------------------------------|--------------------------------|----------------------------|-----------------------|---------|------------------|---------|--------------------|--|--|--|
| 7 bytes                       | 1 byte                         | 6 bytes                    | 6 bytes               | 2 bytes | 42 to 1500 bytes | 4 bytes | 12 bytes           |  |  |  |
| Preamble                      | Start of<br>Frame<br>Delimiter | Destination<br>MAC Address | Source MAC<br>Address | Туре    | Data (payload)   | CRC     | Inter-frame<br>gap |  |  |  |

For TCP/IP communications, the payload for a frame is a packet

# Why Packet?

Common, established, understood method of data transfer.

Very low entry costs.

Modest HF/V/UHF hardware requirements.

Published ITU standard. No licensing issues (but not "open").

Transparency, Error Correction and Automatic Control.

Easy to do in a shelter situation. Makes passing that list of clients faster/secure.

"Set-n-forget".

## Why not other modes?

Much confusion about "modes". EG WinLink is not a "mode" but an application.

Most "digital modes" are simply an exchange of QSO details.

Other modes have little to no handshaking. They rely on a simple one-to-one transfer of (error ladden?) information.

Concurrent usage and error correction are a must. No other operating mode allows this.

AX.25 is not the only protocol that can support packetized data. Others include FX.25, IL2P, PacTOR and even raw Ethernet. AX.25 is the most common as that's what was easiest at the time.

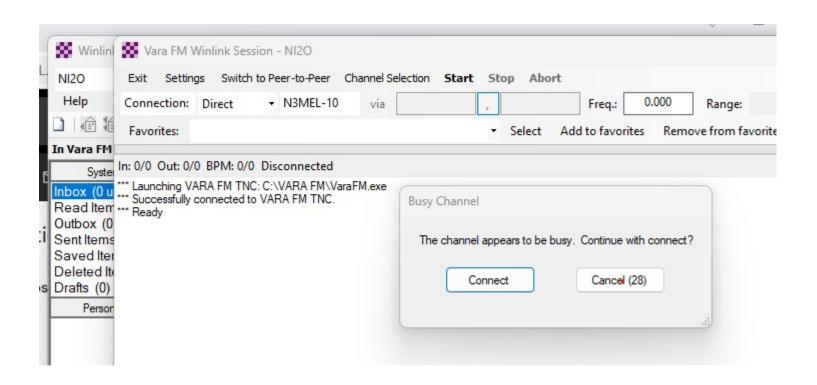

#### 'Nuff said!!

## "But, the Internet ....."

Requires access fees.

Relies on wired infrastructure.

Is "local" in its presentation. No power, no Internet.

Struggles with low speed data links.

Is full of SPAM/UCE/Junk/porn that may be contrary to your license conditions.

May not be allowed in your jurisdiction.

## **How do I "do" Packet?**

User access requires a computer (PC/Mac/RPi/whatever), Modem or Terminal Node Controller (TNC), software, usual radio hardware. Stay away from APRS "TNC" modems.

Find you local packet frequency.

Connect!

Play a game of chess, send an email, get the latest weather report, kill a few Kobolds, locate the hot DX, know where your towel is.

# 1993 is calling. They want their TNC back

A "vintage" packet setup

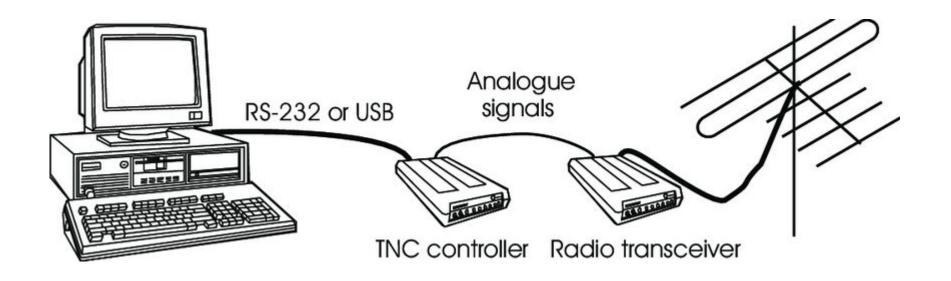

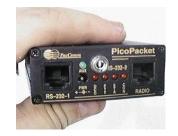

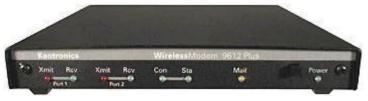

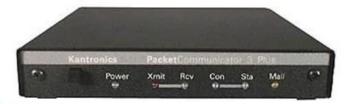

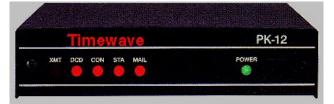

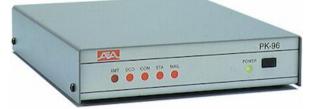

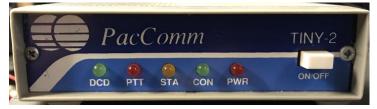

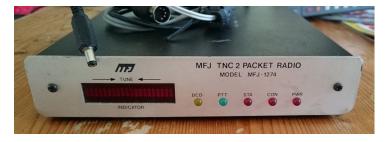

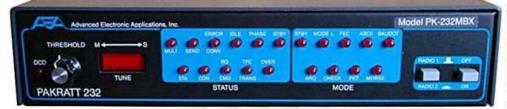

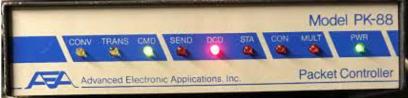

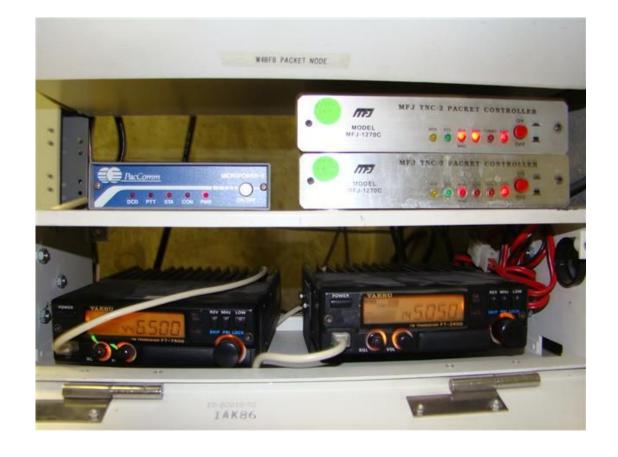

## **Common BBS setup**

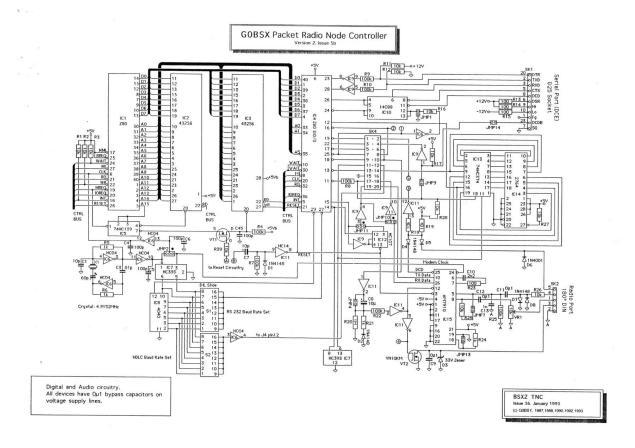

They used to be very complicated

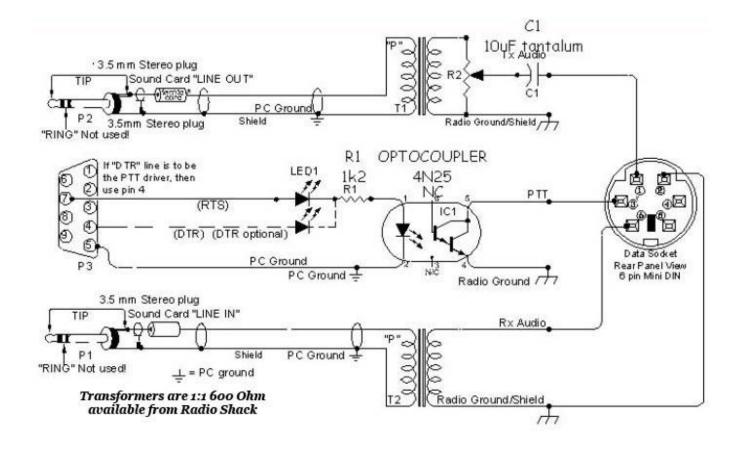

#### Today, not so much

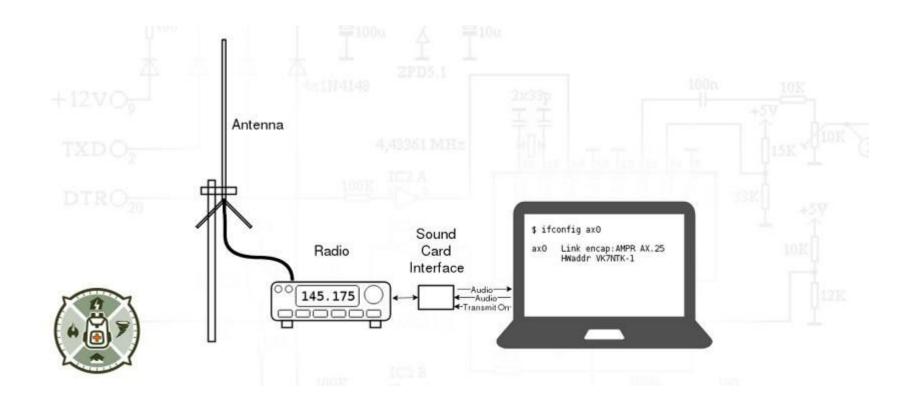

### **Modern packet setup**

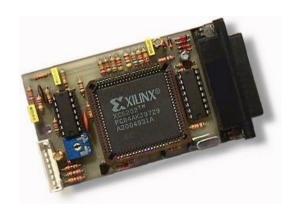

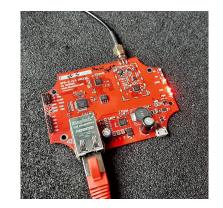

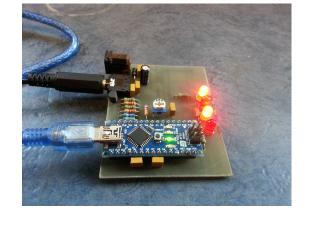

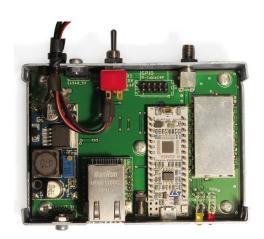

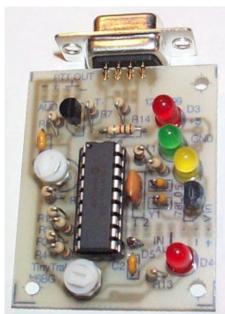

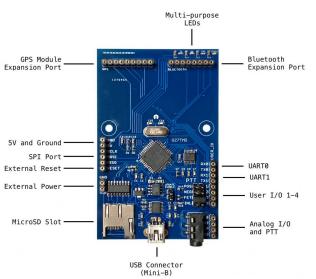

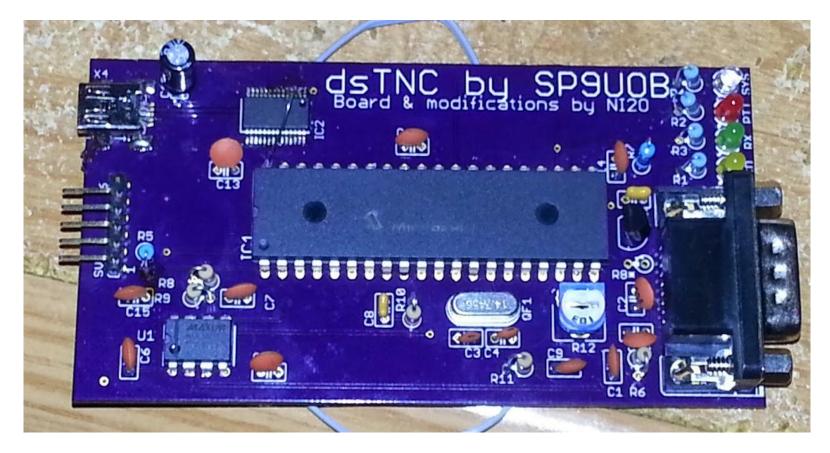

**Look what I built** 

# Speed, more speed and applications

HF still at 300bd due to (A)FSK bandwidth constraints.

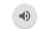

Common V/UHF data rate is 1200bd (1K2bd) AFSK but no need to be this slow.

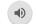

9600bd (9K6bd) is very easy with modern rigs.

56Kbd\* also very cheap and fastest we can go under current FCC regulations.

Treat your setup like a network connection. Create IP layer.

Squelch Use common IP based tools such as email, browser etc. 1200 (RXA) DATA Out PTT 9600 (DISCR) Connect to the 44Net! GND Data In (TXA)

## Packet near me

Delaware Packet Network (DEPN) <a href="http://www.depn.net/delaware-packet-stations/">http://www.depn.net/delaware-packet-stations/</a>

EastNet <a href="http://www.ww2bsa.org/eastnetpackethome.htm">http://www.ww2bsa.org/eastnetpackethome.htm</a>

HamGate Project <a href="http://hamgatepa.ampr.org">http://hamgatepa.ampr.org</a>

ARDC (was AMPR) <a href="https://www.ardc.net/">https://www.ardc.net/</a>

Join the 44Net!! Join the 44Net!! Join the 44Net!! Join the 44Net!!

Request AMPR IP allocation <a href="https://portal.ampr.org/">https://portal.ampr.org/</a>

Tune your radio to 144.990, 145.010, 145.030, 145.050, 145.070, 145.090

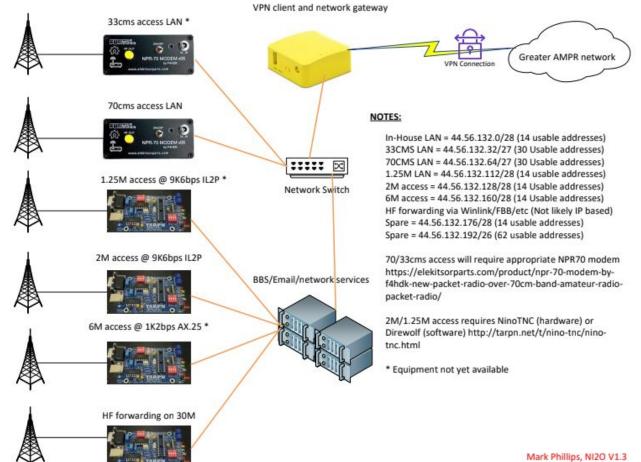

Mark Phillips, NIZO V1.3

Wayne, PA AMPR network

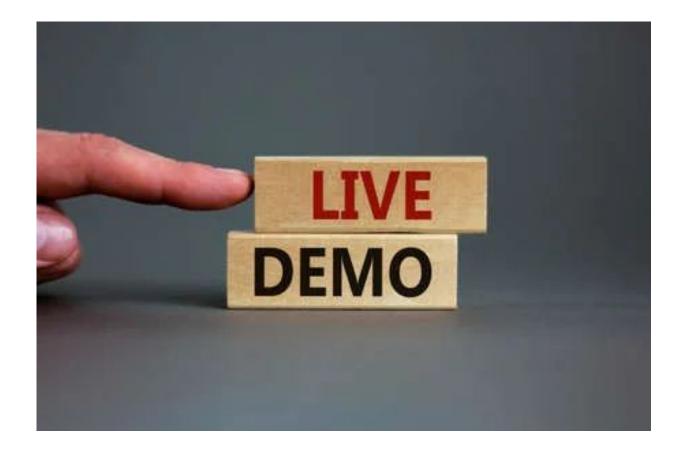

#### **Live demonstration**